# Building Java Programs g Java Programs<br>
Chapter 11<br>
Sets and Maps<br>
reading: 11.2 - 11.3

Chapter 11 Sets and Maps

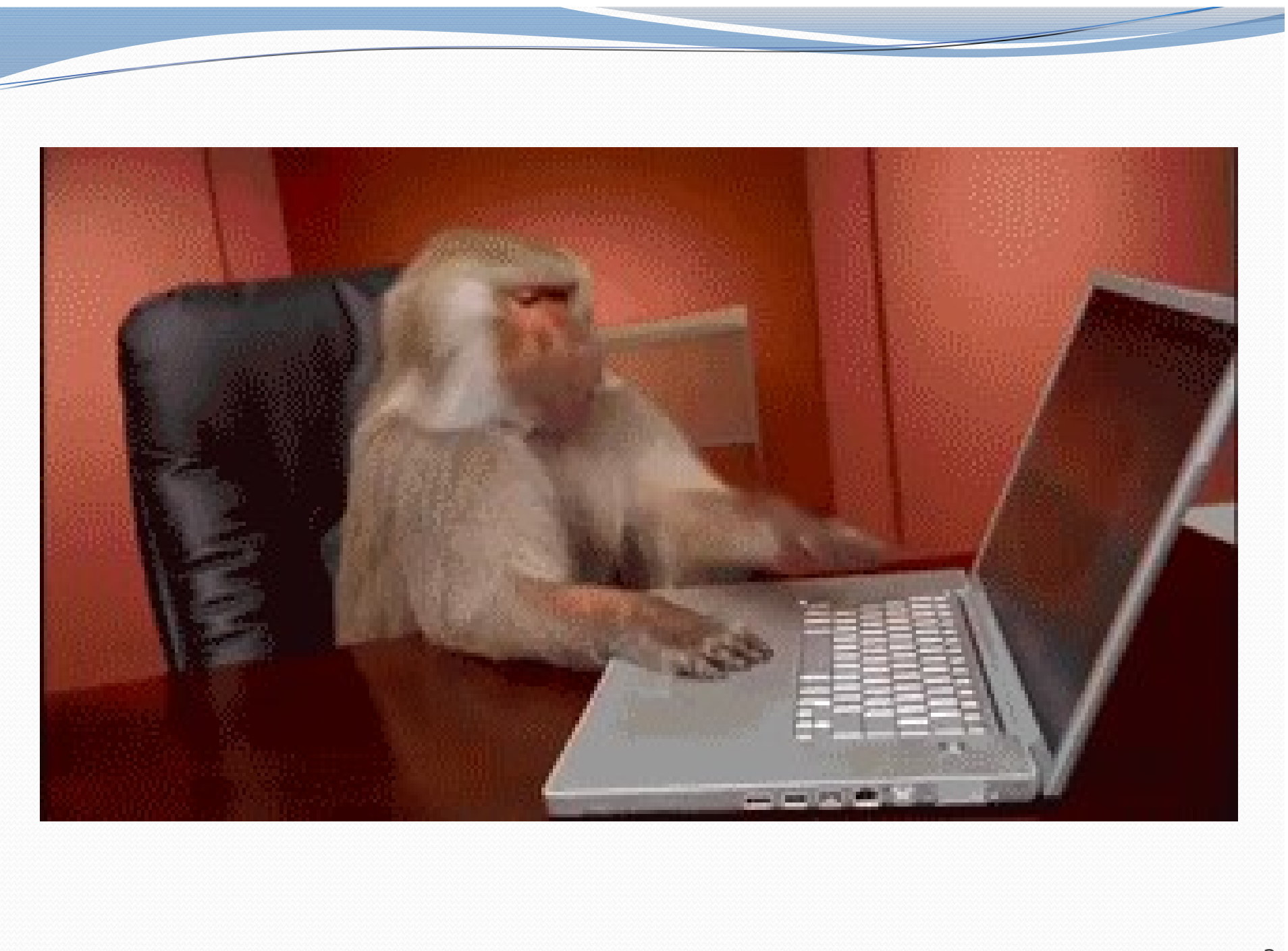

# CS Concepts

- Client/Implementer
- Efficiency
- Recursion
- Regular Expressions
- Grammars
- Sorting
- Backtracking
- Hashing
- Huffman Compression

#### Data Structures

- Lists
- Stacks
- Queues
- Sets
- Maps
- Priority Queues

#### Road Map Java Language

- Exceptions
- Interfaces
- References
- Comparable
- Generics
- Inheritance/Polymorphism
- Abstract Classes

#### Java Collections

- Arrays
- ArrayList **\***
- LinkedList \*
- Stack
- TreeSet / TreeMap
- HashSet / HashMap
- PriorityQueue

#### Exercise

- Write a program that counts the number of unique words in a large text file (say, Moby Dick or the King James Bible).
	- Store the words in a collection and report the  $#$  of unique words.
	- Once you've created this collection, allow the user to search it to see whether various words appear in the text file.
- What collection is appropriate for this problem?

# Sets (11.2)

- set: A collection of unique values (no duplicates allowed) that can perform the following operations efficiently:
	- add, remove, search (contains)
	- We don't think of a set as having indexes; we just add things to the set in general and don't worry about order

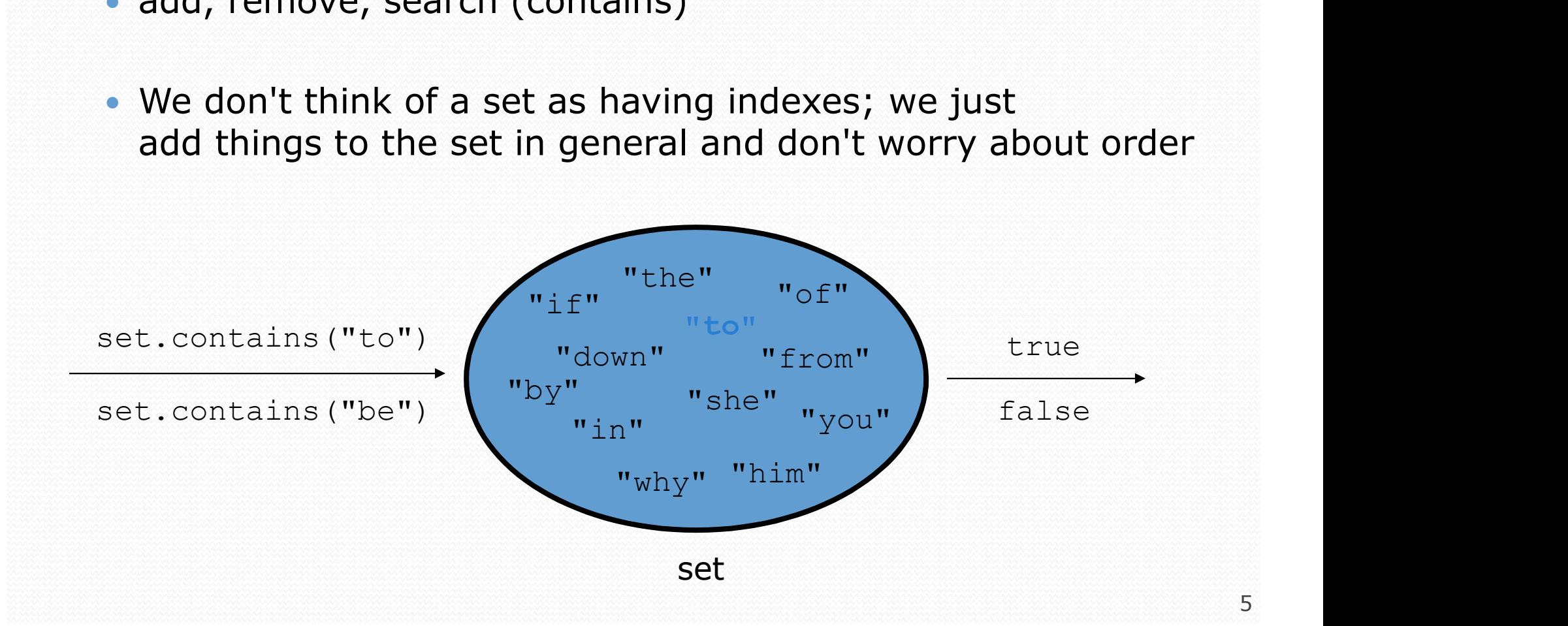

## Set implementation

- in Java, sets are represented by Set type in java.util
- Set is implemented by HashSet and TreeSet classes
	- TreeSet: implemented using a "binary search tree"; pretty fast: O(log N) for all operations elements are stored in sorted order
	- HashSet: implemented using a "hash table" array; very fast:  $O(1)$  for all operations elements are stored in unpredictable order

### Set methods

```
List<String> list = new ArrayList<String>();
...
```

```
Set<Integer> set = new TreeSet<Integer>(); // empty
Set<String> set2 = new HashSet<String>(list);
```
can construct an empty set, or one based on a given collection

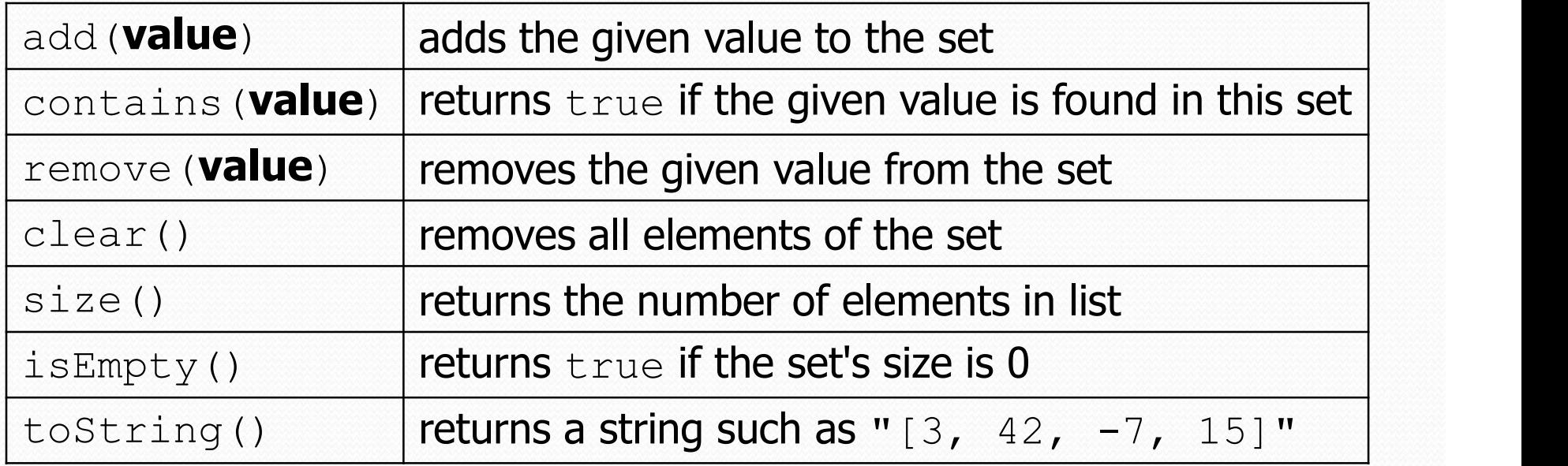

# The "for each" loop (7.1) The "for each" loop  $(7.1)$ <br>
for (type name : collection) {<br>statements;

statements;

}

• Provides a clean syntax for looping over the elements of a Set, List, array, or other collection

```
Set<Double> grades = new HashSet<Double>();
...
```

```
for (double grade : grades) {
   System.out.println("Student's grade: " + grade);
}
```
• needed because sets have no indexes; can't get element i

### Exercise

- EXETCISE<br>
 Write a program to <u>count the number of occurrences</u> of<br>
each unique word in a large text file (e.g. *Moby Dick*). each unique word in a large text file (e.g. Moby Dick).
	- Allow the user to type a word and report how many times that word appeared in the book.
	- Report all words that appeared in the book at least 500 times, in alphabetical order.
- What collection is appropriate for this problem?

# Counting

- **COUNTING**<br>
What if we wanted to use something other than an int as<br>
an index?<br>
 count digits: 22092310907 an index? if we wanted to use something other than a<br>dex?<br>
unt digits: 22092310907<br>  $\begin{array}{r} \text{index } 0 \text{ 1 2 3 4 5 6} \\ \text{value } 3 \mid 1 \mid 3 \mid 0 \mid 0 \mid 0 \mid 0 \end{array}$ <br>
unt votes:  $\begin{array}{r} \text{/(C) hocolate, (V) anilla, (S) tr. \\ \text{%(C' V) V V V V V V V V V V V V V V V V V V V V V V V V V V$ 
	- count digits: 22092310907

**index 0 1 2 3 4 5 6 7 8 9**<br>
Value  $\begin{array}{|c|c|c|}\n\hline\n3 & 1 & 3 & 0 & 0 & 0 & 1 & 0 & 2\n\end{array}$ ting<br>
mething other than an int as<br>
index 0 1 2 3 4 5 6 7 8 9<br>
value  $31300000102$ 

// (C)hocolate, (V)anilla, (S)trawberry count votes: "CVVVVVVCCCCCVVVVVVCVCCSCVCCSCVCCSV" dex?<br>
unt digits: 22092310907<br>  $\begin{array}{r} \text{index } 0 \text{ 1 2 3 4 5 6} \\ \longrightarrow \text{ value } 31300000 \\ \text{value } 31300000 \\ \end{array}$ <br>
unt votes: // (C) hocolate, (V) anilla, (S) tra<br>
key  $\begin{array}{r} \text{''C}^{\text{''}} \text{''V}^{\text{''}} \text{''S}^{\text{''}} \\ \text{value } 16 & 14 & 3 \end{array}$ 

| key   | "C"  | "V"  | "S" |
|-------|------|------|-----|
| value | $16$ | $14$ | $3$ |

# Maps (11.3)

- **map**: Holds a set of unique keys and a collection of values, where each key is associated with one value.
	- a.k.a. "dictionary", "associative array", "hash"

#### basic map operations:

- $put(key, value):$  Adds a mapping from a key to a value.
- $get(key)$ : Retrieves the value mapped to the key.
- $\bullet$  remove( $key$ ): Removes the given key and its mapped value.

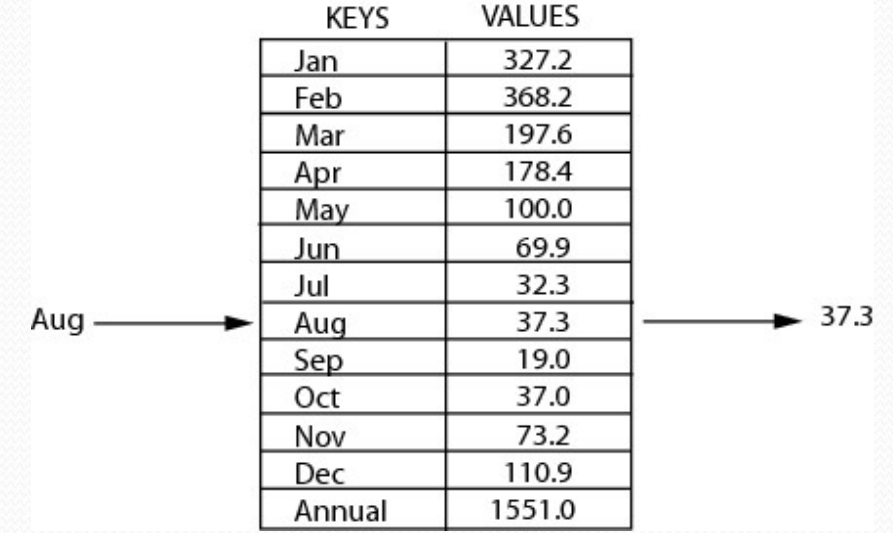

myMap.get("Aug") returns 37.3

# Maps (11.3)

map: Holds a set of key-value pairs, where each key is unique

a.k.a. "dictionary", "associative array", "hash"

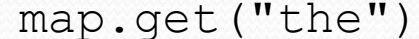

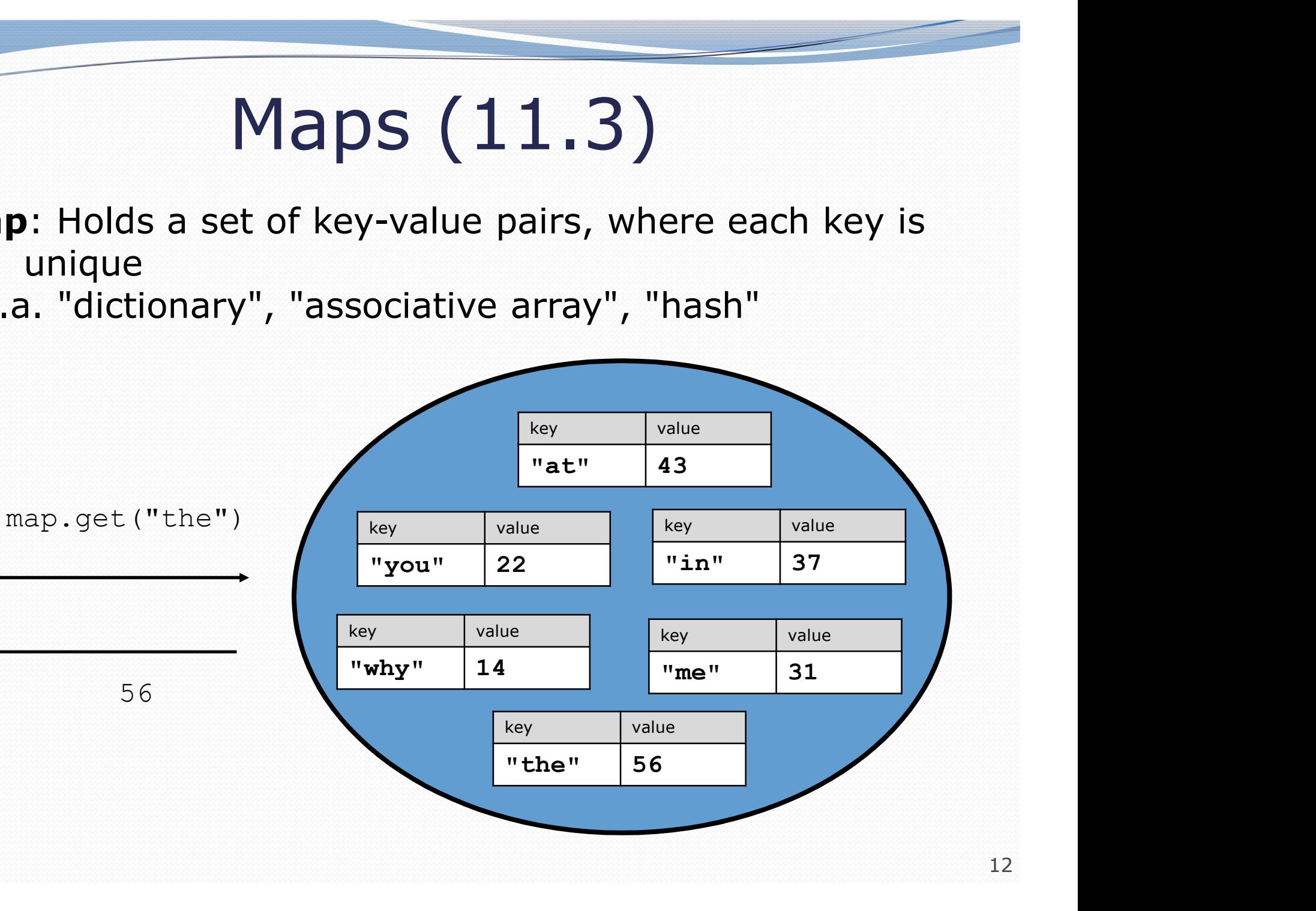

# Map implementation

- in Java, maps are represented by Map type in java.util
- Map is implemented by the HashMap and TreeMap classes
	- TreeMap: implemented as a linked "binary tree" structure; very fast: O(log N) ; keys are stored in sorted order
	- HashMap: implemented using an array called a "hash table"; extremely fast:  $O(1)$ ; keys are stored in unpredictable order
- A map requires 2 type params: one for keys, one for values.

// maps from String keys to Integer values Map<String, Integer> votes = new HashMap<String, Integer>();

# Map methods

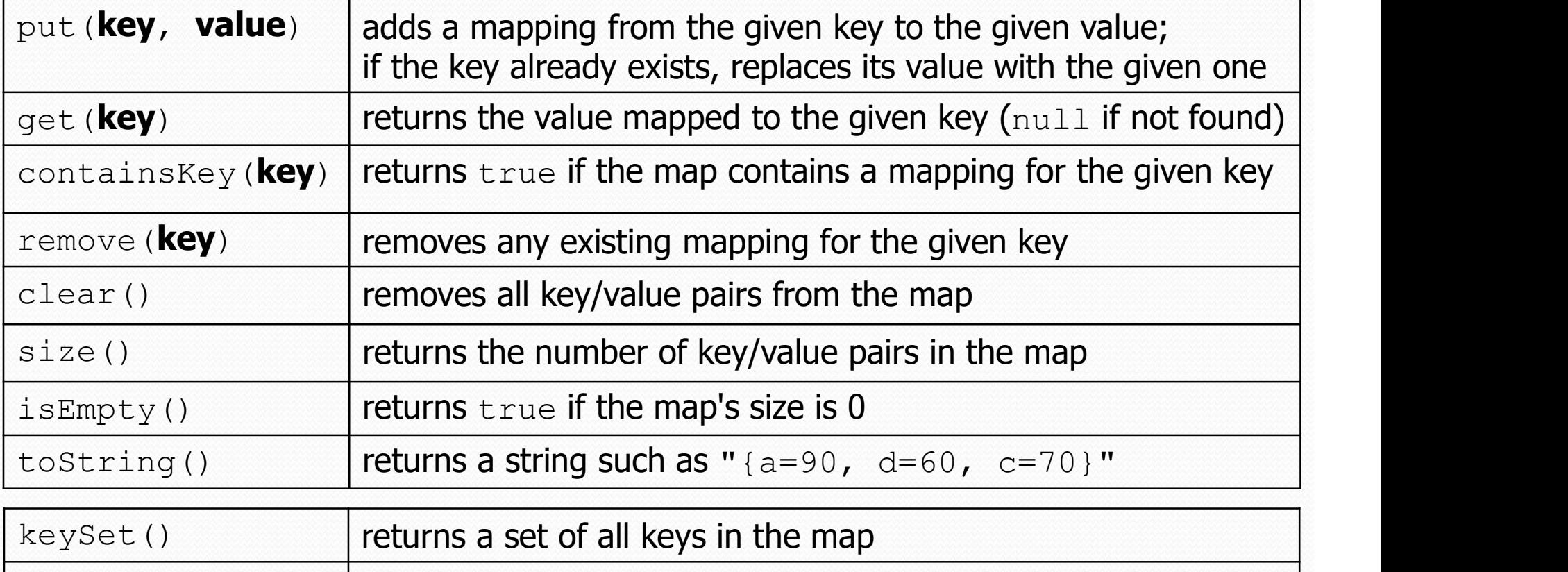

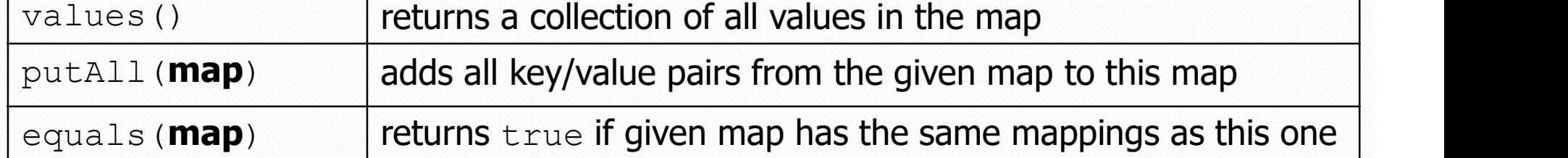

# Using maps

- A map allows you to get from one half of a pair to the other.
	- Remembers one piece of information about every index (key).

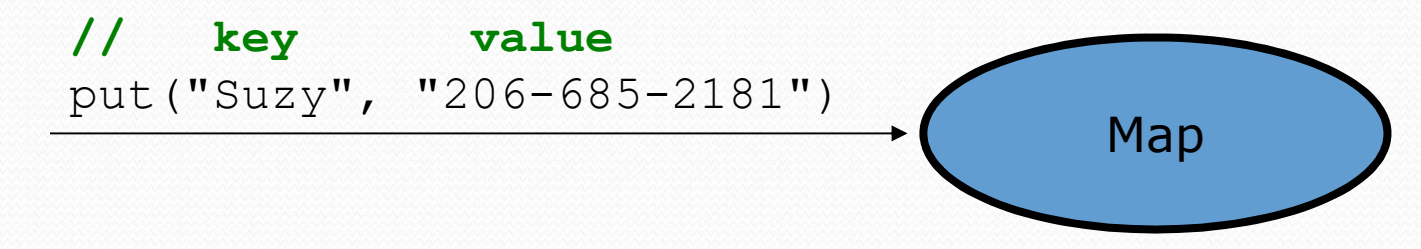

 Later, we can supply only the key and get back the related value:

Allows us to ask: What is Suzy's phone number?

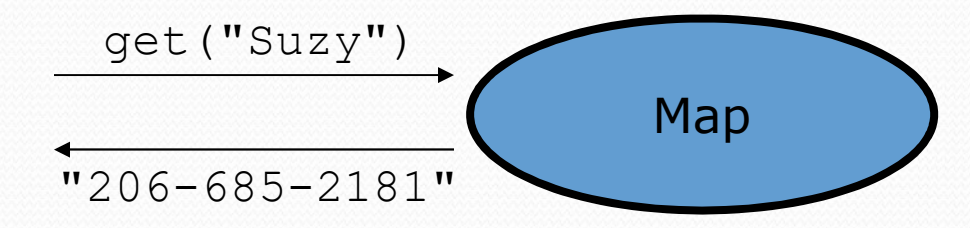

#### keySet and values

- $\bullet$  keySet method returns a Set of all keys in the map
	- can loop over the keys in a foreach loop
	- can get each key's associated value by calling get on the map

```
Map<String, Integer> ages = new TreeMap<String, Integer>();
ages.put("Marty", 19);
ages.put("Geneva", 2); // ages.keySet() returns Set<String>
ages.put("Vicki", 57);
for (String name : ages.keySet()) { // Geneva -> 2
   int age = aqes.get(name); // Marty -> 19
   System.out.println(name + " -> " + age); // Vicki -> 57
}
```
values method returns a collection of all values in the map

- can loop over the values in a foreach loop
- no easy way to get from a value to its associated key(s)